# The **engord** package

# Heiko Oberdiek <heiko.oberdiek at googlemail.com>

# 2010/03/01 v1.8

### Abstract

The package generates the suffix of English ordinal numbers. It can be used with plain and L<sup>AT</sup>EX formats.

# Contents

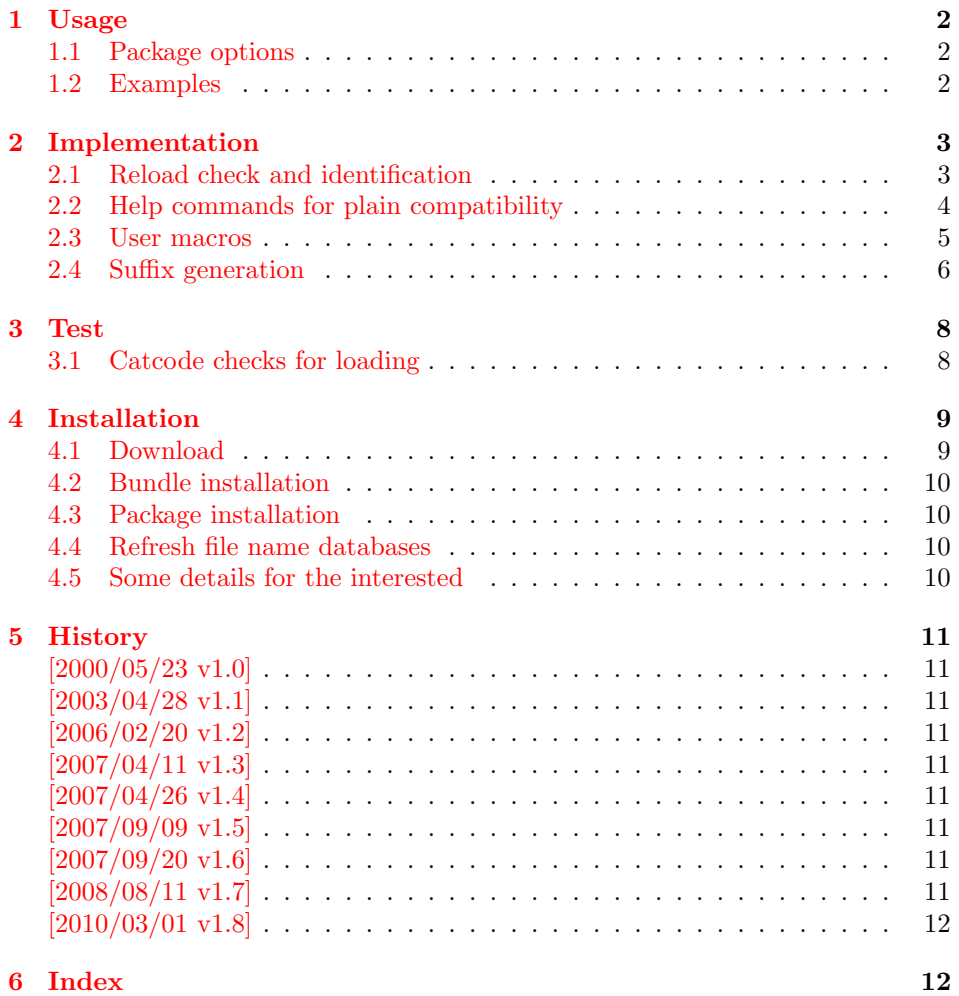

# <span id="page-1-0"></span>1 Usage

#### $\begin{array}{c} \text{length} \\ \text{length} \end{array}$

It prints the value of the LAT<sub>EX</sub> counter as English ordinal number. It can be used in the same way as \arabic, \roman, or \alph. The command is not available in plain TEX.

#### $\text{length}$  \engordnumber  $\{\langle any \ TEX \ number \rangle\}$

It prints the number as English ordinal number.

#### \engordletters {#1}

This command formats the English ordinal letters after the number. It defaults to \textsuperscript.

#### \engorderror {#1}

It can be redefined, if an other error handling is wanted. The argument is a negative number or zero.

# <span id="page-1-4"></span>\engordraisetrue

<span id="page-1-3"></span>\engordraisefalse

These commands set the switch \ifengordraise that is asked by the default \engordletters before raising the ordinal letters.

### <span id="page-1-1"></span>1.1 Package options

normal: \engordraisefalse

raise: \engordraisetrue

Default is raise.

#### <span id="page-1-2"></span>1.2 Examples

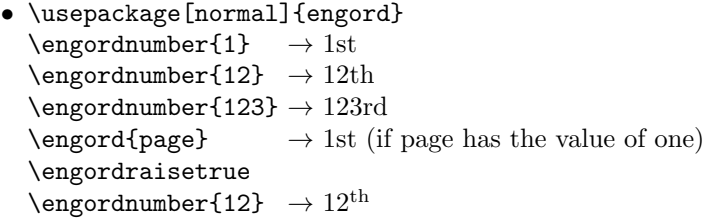

• The default output of a counter can be redefined:

```
\newcounter{mycounter}
\renewcommand{\theengcounter}{\engord{mycounter}}
```
• Because the implementation of \engord and \engordnumber is kept expandable, these commands can be used to make command names with an appropriate definition of \engordletters:

```
\renewcommand*{\engordletters}[1]{#1}
\@namedef{My\engordnumber{3}Command}{...}
```
This generates the command name '\My4rdCommand'. Since version 1.2 the redefinition can be dropped if the letters are not raised.

• If the letters should not be raised, use LATEX package option normal or use

\engordraisefalse

Also \engordletters could be redefined for this purpose:

\renewcommand\*{\engordletters}[1]{#1}

# <span id="page-2-0"></span>2 Implementation

# <span id="page-2-1"></span>2.1 Reload check and identification

```
1 \langle*package\rangle
```
Reload check, especially if the package is not used with LAT<sub>EX</sub>.

```
2 \begingroup\catcode61\catcode48\catcode32=10\relax%
 3 \catcode13=5 % ^^M
 4 \endlinechar=13 %
 5 \catcode35=6 % #
 6 \catcode39=12 \% '
 7 \catcode44=12 %,
 8 \catcode45=12 % -
 9 \catcode46=12 % .
10 \catcode58=12 % :
11 \catcode64=11 % @
12 \catcode123=1 % {
13 \catcode125=2 % }
14 \expandafter\let\expandafter\x\csname ver@engord.sty\endcsname
15 \ifx\x\relax % plain-TeX, first loading
16 \else
17 \def\empty{}%
18 \ifx\x\empty % LaTeX, first loading,
19 % variable is initialized, but \ProvidesPackage not yet seen
20 \else
21 \expandafter\ifx\csname PackageInfo\endcsname\relax
22 \det\{x \# 1 \# 2 \23 \immediate\write-1{Package #1 Info: #2.}%
24 }%
25 \else
26 \def\x#1#2{\PackageInfo{#1}{#2, stopped}}%
27 \qquad \qquad \fi
28 \x{engord}{The package is already loaded}%
29 \aftergroup\endinput
30 \overline{\ } \overline{\ } \fi
31 \fi
32 \endgroup%
Package identification:
33 \begingroup\catcode61\catcode48\catcode32=10\relax%
34 \catcode13=5 % ^^M
35 \endlinechar=13 %
36 \catcode35=6 % #
37 \catcode39=12 % '
38 \catcode40=12 % (
39 \catcode41=12 % )
40 \catcode44=12 % ,
41 \catcode45=12 % -
42 \catcode46=12 % .
43 \catcode47=12 % /
```
- <span id="page-2-31"></span><span id="page-2-29"></span><span id="page-2-23"></span><span id="page-2-22"></span><span id="page-2-21"></span><span id="page-2-20"></span><span id="page-2-19"></span><span id="page-2-18"></span><span id="page-2-17"></span><span id="page-2-16"></span><span id="page-2-15"></span><span id="page-2-14"></span><span id="page-2-13"></span>\catcode58=12 % :
- <span id="page-2-24"></span> \catcode64=11 % @
	-

```
46 \catcode91=12 % [
47 \catcode93=12 % ]
48 \catcode123=1 % {
49 \catcode125=2 % }
50 \expandafter\ifx\csname ProvidesPackage\endcsname\relax
51 \def\x#1#2#3[#4]{\endgroup
52 \immediate\write-1{Package: #3 #4}%
53 \xdef#1{#4}%
54 }%
55 \else
56 \det\ x#1#2[#3]{\endgroup}57 #2[{#3}]%
58 \ifx#1\@undefined
59 \xdef#1{#3}%
60 \overrightarrow{fi}61 \if{xt1\relax}62 \xdef#1{#3}%
63 \qquad \text{if}64 }%
65 \fi
66 \expandafter\x\csname ver@engord.sty\endcsname
67 \ProvidesPackage{engord}%
68 [2010/03/01 v1.8 Provides English ordinal numbers (HO)]%
```
### <span id="page-3-36"></span><span id="page-3-34"></span><span id="page-3-33"></span><span id="page-3-26"></span><span id="page-3-0"></span>2.2 Help commands for plain compatibility

```
69 \begingroup\catcode61\catcode48\catcode32=10\relax%
70 \catcode13=5 % ^^M
71 \endlinechar=13 %
72 \catcode123=1 % {
73 \catcode125=2 % }
74 \catcode64=11 % @
75 \def\x{\endgroup
76 \expandafter\edef\csname EO@AtEnd\endcsname{%
77 \endlinechar=\the\endlinechar\relax
78 \catcode13=\the\catcode13\relax
79 \catcode32=\the\catcode32\relax
80 \catcode35=\the\catcode35\relax
81 \catcode61=\the\catcode61\relax
82 \catcode64=\the\catcode64\relax
83 \catcode123=\the\catcode123\relax
84 \catcode125=\the\catcode125\relax
85 }%
86 }%
87 \x\catcode61\catcode48\catcode32=10\relax%
88 \catcode13=5 % ^^M
89 \endlinechar=13 %
90 \catcode35=6 % #
91 \catcode64=11 % @
92 \catcode123=1 % {
93 \catcode125=2 % }
94 \def\TMP@EnsureCode#1#2{%
95 \edef\EO@AtEnd{%
96 \EO@AtEnd
97 \catcode#1=\the\catcode#1\relax
98 }%
99 \catcode#1=#2\relax
100 }
101 \TMP@EnsureCode{33}{12}% !
102 \TMP@EnsureCode{36}{3}% $
103 \TMP@EnsureCode{39}{12}% '
104 \TMP@EnsureCode{42}{12}% *
105 \TMP@EnsureCode{46}{12}% .
```

```
106 \TMP@EnsureCode{47}{12}% /
         107 \TMP@EnsureCode{60}{12}% <
         108 \TMP@EnsureCode{91}{12}% [
         109 \TMP@EnsureCode{93}{12}% ]
         110 \TMP@EnsureCode{94}{7}% ^(superscript)
         111 \TMP@EnsureCode{96}{12}% '
         112 \edef\EO@AtEnd{\EO@AtEnd\noexpand\endinput}
\EO@def Definitions, \newcommand does not exist in plain TFX.
         113 \begingroup\expandafter\expandafter\expandafter\endgroup
         114 \expandafter\ifx\csname newcommand\endcsname\relax
         115 \def\EO@def{\def}%
         116 \else
         117 \def\EO@def#1{%
         118 \newcommand*{#1}{}%
         119 \def#1%
         120 - 3%121 \fi
         122 \begingroup\expandafter\expandafter\expandafter\endgroup
         123 \expandafter\ifx\csname RequirePackage\endcsname\relax
         124 \input infwarerr.sty\relax
         125 \input ltxcmds.sty\relax
         126 \else
         127 \RequirePackage{infwarerr}[2007/09/09]%
         128 \RequirePackage{ltxcmds}[2010/03/01]%
         129 \fi
```
# <span id="page-4-21"></span><span id="page-4-20"></span><span id="page-4-19"></span><span id="page-4-17"></span><span id="page-4-16"></span><span id="page-4-2"></span><span id="page-4-0"></span>2.3 User macros

<span id="page-4-15"></span>\ifengordraise The switch \ifengordraise, whether the ordinal letters are raised or not. Default is raised because of compatibility.

```
130 \ltx@newif\ifengordraise
131 \engordraisetrue
```
In IAT<sub>E</sub>X this also can be controlled by option normal or raise.

```
132 \begingroup\expandafter\expandafter\expandafter\endgroup
133 \expandafter\ifx\csname DeclareOption\endcsname\relax
134 \else
135 \DeclareOption{normal}{\engordraisefalse}%
136 \DeclareOption{raise}{\engordraisetrue}%
137 \ProcessOptions*\relax
138 \fi
```
\engordletters \engordletters is called with one argument, the english ordinal letters, and contains the code to format them. It defaults to \textsuperscript depending on \ifengordraise.

```
139 \expandafter\ifx\csname engordletters\endcsname\relax
140 \EO@def\engordletters{%
141 \ifengordraise
142 \expandafter\engordtextsuperscript
143 \fi
144 }%
145 \fi
```
<span id="page-4-12"></span>\engordtextsuperscript For plain TEX the definition is quite ugly, redefine \engordtextsuperscript if you have a better one.

```
146 \expandafter\ifx\csname engordtextsuperscript\endcsname\relax
147 \begingroup\expandafter\expandafter\expandafter\endgroup
148 \expandafter\ifx\csname textsuperscript\endcsname\relax
149 \def\engordtextsuperscript#1{%
150 \relax
```

```
151 \ifmmode
               152 \frac{\rm{1}}{\rm{1}}153 \else
               154 $^{\rm#1}$%
               155 \fi
               156 }%
               157 \else
               158 \def\engordtextsuperscript{\textsuperscript}%
               159 \fi
               160 \text{ t}\engorderror \engorderror is called, if the number is zero or negative.
               161 \expandafter\ifx\csname engorderror\endcsname\relax
               162 \EO@def\engorderror#1{%
               163 #1\engordletters{!ERROR!}%
               164 \@PackageWarning{engord}{%
               165 '#1' is not an ordinal number%
               166 }%
               167 }%
               168 \fi
      \engord \engord expects a LATEX counter name as argument and calls \engordnumber. It
               is defined only, if IATFX is used.
               169 \begingroup\expandafter\expandafter\expandafter\endgroup
               170 \expandafter\ifx\csname newcounter\endcsname\relax
               171 \else
               172 \EO@def\engord#1{%
               173 \engordnumber{\value{#1}}%
               174 }%
               175 \fi
\engordnumber \engordnumber is the user command to print a number as english ordinal number.
               The argument can be any T<sub>EX</sub> number like explicit numbers, register values, \dotsIn a safe way it converts the T<sub>EX</sub> number argument into a form that only
               consists of decimal digits.
               176 \EO@def\engordnumber#1{%
               177 \expandafter\EO@number\expandafter{\number#1}%
               178 }
```
### <span id="page-5-10"></span><span id="page-5-9"></span><span id="page-5-8"></span><span id="page-5-5"></span><span id="page-5-0"></span>2.4 Suffix generation

```
\EO@number \EO@number expects a number with decimal digits as argument and looks at the
            size of the number and the count of the digits:
```

```
179 \def\EO@number#1{%
180 \ifnum#1<1 % handle the error case
181 \engorderror{#1}%
182 \else
183 \ifnum#1<21 %
184 \EO@ord{#1}%
185 \else
186 \ifnum#1<100 %
187 \EO@twodigits#1%
188 \else
189 \@ReturnAfterFi{%
190 \EO@reverse#1\@nil{}\EO@afterreverse
191 }%
192 \qquad \qquad \fi
193 \fi
194 \fi
195 }
```

```
\@ReturnAfterFi An internal help macro to prevent a too deep \if nesting.
                  196 \long\def\@ReturnAfterFi#1\fi{\fi#1}
         \EO@ord \EO@ord prints the number with ord letters.
                  #1: decimal digits, #1 < 21197 \def\EO@ord#1{%
                  198 #1%
                  199 \expandafter\engordletters
                  200 \ifcase#1{th}\or
                  201 \{st\}or
                  202 \{nd\} \or
                  203 {rd}\else
                  204 {th}%
                  205 \setminusfi
                  206 }
   \EO@twodigits \EO@twodigits expects a number with two digits,
                  20 < number < 100207 \def\EO@twodigits#1#2{%
                  208 #1\EO@ord{#2}%
                  209 }
     \EO@reverse \EO@reverse reverses the digits of the number.
                  #1: next digit
                  #2: rest of the digits
                  #3: already reversed digits
                  #4: next command to call with the reversed number as argument
                  210 \def\EO@reverse#1#2\@nil#3#4{%
                  211 \ifx\\#2\\%
                  212 #4{#1#3}%
                  213 \else
                  214 \@ReturnAfterFi{%
                  215 \EO@reverse#2\@nil{#1#3}{#4}%
                  216 }%
                  217 \fi
                  218 }
\EO@afterreverse \EO@afterreverse calls \EO@reverseback so that \EO@reverseback can inspect
                  the digits of the number.
                  219 \def\EO@afterreverse#1{%
                  220 \EO@reverseback#1\@nil
                  221 }
\EO@reverseback \EO@reverseback reverses the reversion.
                  #1: the last digit of the number
                  #2: the second last digit of the number
                  #3: first digits of the number in reversed order, it is not empty, because
                  \EO@reverseback is only called with numbers > 100.
                  222 \def\EO@reverseback#1#2#3\@nil{%
                  223 \EO@reverse#3\@nil{}\@firstofone
                  224 \ifnum#2#1<21 %
                  225 \EO@ord{#2#1}%
                  226 \else
                  227 #2\EO@ord{#1}%
                  228 \fi
                  229 }
                  230 \EO@AtEnd%
                  231 \; \langle/\text{package}\rangle
```
# <span id="page-7-0"></span>3 Test

# <span id="page-7-1"></span>3.1 Catcode checks for loading

```
232 \langle *test1 \rangle233 \catcode'\{=1 %
234 \catcode'\}=2 %
235 \catcode'\#=6 %
236 \catcode'\@=11 %
237 \expandafter\ifx\csname count@\endcsname\relax
238 \countdef\count@=255 %
239 \fi
240 \expandafter\ifx\csname @gobble\endcsname\relax
241 \long\def\@gobble#1{}%
242 \fi243 \expandafter\ifx\csname @firstofone\endcsname\relax
244 \long\def\@firstofone#1{#1}%
245 \fi
246 \expandafter\ifx\csname loop\endcsname\relax
247 \expandafter\@firstofone
248 \else
249 \expandafter\@gobble
250 \fi
251 {%
252 \def\loop#1\repeat{%
253 \det\body{\#1}%
254 \iterate
255 }%
256 \def\iterate{%
257 \body
258 \let\next\iterate
259 \else
260 \let\next\relax
261 \fi
262 \next
263 }%
264 \let\repeat=\fi
265 }%
266 \def\RestoreCatcodes{}
267 \count@=0 %
268 \loop
269 \edef\RestoreCatcodes{%
270 \RestoreCatcodes
271 \catcode\the\count@=\the\catcode\count@\relax
272 }%
273 \ifnum\count@<255 %
274 \advance\count@ 1 %
275 \repeat
276
277 \def\RangeCatcodeInvalid#1#2{%
278 \count@=#1\relax
279 \loop
280 \catcode\count@=15 %
281 \ifnum\count@<#2\relax
282 \advance\count@ 1 %
283 \repeat
284 }
285 \def\RangeCatcodeCheck#1#2#3{%
286 \count@=#1\relax
287 \loop
288 \ifnum#3=\catcode\count@
289 \else
```

```
290 \errmessage{%
291 Character \the\count@\space
292 with wrong catcode \the\catcode\count@\space
293 instead of \number#3%
294 }%
295 \forallfi
296 \ifnum\count@<#2\relax
297 \advance\count@ 1 %
298 \repeat
299 }
300 \def\space{ }
301 \expandafter\ifx\csname LoadCommand\endcsname\relax302 \def\LoadCommand{\input engord.sty\relax}%
303 \fi
304 \def\Test{%
305 \RangeCatcodeInvalid{0}{47}%
306 \RangeCatcodeInvalid{58}{64}%
307 \RangeCatcodeInvalid{91}{96}%
308 \RangeCatcodeInvalid{123}{255}%
309 \catcode'\@=12 %
310 \catcode'\\=0 %
311 \catcode'\%=14 %
312 \LoadCommand
313 \RangeCatcodeCheck{0}{36}{15}%
314 \RangeCatcodeCheck{37}{37}{14}%
315 \RangeCatcodeCheck{38}{47}{15}%
316 \RangeCatcodeCheck{48}{57}{12}%
317 \RangeCatcodeCheck{58}{63}{15}%
318 \RangeCatcodeCheck{64}{64}{12}%
319 \RangeCatcodeCheck{65}{90}{11}%
320 \RangeCatcodeCheck{91}{91}{15}%
321 \RangeCatcodeCheck{92}{92}{0}%
322 \RangeCatcodeCheck{93}{96}{15}%
323 \RangeCatcodeCheck{97}{122}{11}%
324 \RangeCatcodeCheck{123}{255}{15}%
325 \RestoreCatcodes
326 }
327 \Test
328 \csname @@end\endcsname
329 \end
330 \langle /test1 \rangle
```
# <span id="page-8-35"></span><span id="page-8-33"></span><span id="page-8-32"></span><span id="page-8-31"></span><span id="page-8-28"></span><span id="page-8-27"></span><span id="page-8-26"></span><span id="page-8-25"></span><span id="page-8-24"></span><span id="page-8-23"></span><span id="page-8-22"></span><span id="page-8-21"></span><span id="page-8-20"></span><span id="page-8-19"></span><span id="page-8-18"></span><span id="page-8-17"></span><span id="page-8-15"></span><span id="page-8-12"></span><span id="page-8-5"></span><span id="page-8-4"></span><span id="page-8-3"></span>4 Installation

#### <span id="page-8-10"></span>4.1 Download

<span id="page-8-0"></span>**Package.** This package is available on  $CTAN^1$ :

<span id="page-8-1"></span>CTAN:macros/latex/contrib/oberdiek/engord.dtx The source file.

CTAN:macros/latex/contrib/oberdiek/engo[rd](#page-8-2).pdf Documentation.

Bundle. [All the packages of the bundle 'oberdiek' a](ftp://ftp.ctan.org/tex-archive/macros/latex/contrib/oberdiek/engord.dtx)re also available in a TDS compliant ZIP archive. There the packages are already unpacked and the docu[mentation files are generated. The files and directories](ftp://ftp.ctan.org/tex-archive/macros/latex/contrib/oberdiek/engord.pdf) obey the TDS standard.

CTAN:install/macros/latex/contrib/oberdiek.tds.zip

TDS refers to the standard "A Directory Structure for T<sub>F</sub>X Files" (CTAN:tds/ tds.pdf). Directories with texmf in their name are usually organized this way.

<span id="page-8-2"></span>[ftp://ftp.ctan.org/tex-archive/](ftp://ftp.ctan.org/tex-archive/install/macros/latex/contrib/oberdiek.tds.zip)

#### <span id="page-9-0"></span>4.2 Bundle installation

Unpacking. Unpack the oberdiek.tds.zip in the TDS tree (also known as texmf tree) of your choice. Example (linux):

unzip oberdiek.tds.zip -d "/texmf

Script installation. Check the directory TDS:scripts/oberdiek/ for scripts that need further installation steps. Package attachfile2 comes with the Perl script pdfatfi.pl that should be installed in such a way that it can be called as pdfatfi. Example (linux):

chmod +x scripts/oberdiek/pdfatfi.pl cp scripts/oberdiek/pdfatfi.pl /usr/local/bin/

### <span id="page-9-1"></span>4.3 Package installation

Unpacking. The .dtx file is a self-extracting docstrip archive. The files are extracted by running the .dtx through plain TFX:

tex engord.dtx

TDS. Now the different files must be moved into the different directories in your installation TDS tree (also known as texmf tree):

```
engord.sty \rightarrow tex/generic/oberdiek/engord.sty
engord.pdf \rightarrow doc/latex/oberdiek/engord.pdf
test/engord-test1.tex \rightarrow doc/later/oberdiek/test/engord-test1.tex
engord.dtx \rightarrow source/latex/oberdiek/engord.dtx
```
If you have a docstrip.cfg that configures and enables docstrip's TDS installing feature, then some files can already be in the right place, see the documentation of docstrip.

### <span id="page-9-2"></span>4.4 Refresh file name databases

If your T<sub>E</sub>X distribution (teT<sub>E</sub>X, mikT<sub>E</sub>X, ...) relies on file name databases, you must refresh these. For example, teTFX users run texhash or mktexlsr.

### <span id="page-9-3"></span>4.5 Some details for the interested

Attached source. The PDF documentation on CTAN also includes the .dtx source file. It can be extracted by AcrobatReader 6 or higher. Another option is pdftk, e.g. unpack the file into the current directory:

pdftk engord.pdf unpack\_files output .

**Unpacking with LATEX.** The  $\cdot$  dtx chooses its action depending on the format:

plain T<sub>E</sub>X: Run docstrip and extract the files.

LATEX: Generate the documentation.

If you insist on using  $LAT$ <sub>F</sub>X for docstrip (really, docstrip does not need  $LAT$ <sub>F</sub>X), then inform the autodetect routine about your intention:

latex \let\install=y\input{engord.dtx}

Do not forget to quote the argument according to the demands of your shell.

Generating the documentation. You can use both the .dtx or the .drv to generate the documentation. The process can be configured by the configuration file ltxdoc.cfg. For instance, put this line into this file, if you want to have A4 as paper format:

#### \PassOptionsToClass{a4paper}{article}

An example follows how to generate the documentation with pdfI4T<sub>E</sub>X:

```
pdflatex engord.dtx
makeindex -s gind.ist engord.idx
pdflatex engord.dtx
makeindex -s gind.ist engord.idx
pdflatex engord.dtx
```
# 5 History

## $[2000/05/23 \text{ v}1.0]$

<span id="page-10-0"></span>• First public release, published in newsgroup de.comp.text.tex: "Re: Ordinalzahlen in LaTeX?" 2

# <span id="page-10-1"></span> $[2003/04/28 \text{ v}1.1]$

- Bug fix for 30, 40, 50,  $\dots$ , 100, [13](#page-10-8)0,  $\dots$
- <span id="page-10-2"></span>• \ordletters renamed to documented \engordletters.

### [2006/02/20 v1.2]

- Support for plain T<sub>F</sub>X.
- <span id="page-10-3"></span>• Switch \ifengordraise added.
- Package options raise and normal added.
- DTX framework.

# [2007/04/11 v1.3]

• Line ends sanitized.

### <span id="page-10-4"></span>[2007/04/26 v1.4]

• Use of package infwarerr.

# <span id="page-10-5"></span> $[2007/09/09 \text{ v}1.5]$

• Catcode section added.

#### <span id="page-10-6"></span> $[2007/09/20 \text{ v}1.6]$

• Short description fixed (George White).

### <span id="page-10-7"></span> $[2008/08/11 \text{ v}1.7]$

- Code is not changed.
- URLs updated.

<span id="page-10-8"></span> $^{2}$ Url: http://groups.google.com/group/de.comp.text.tex/msg/738e2cb4c51759d6

# $[2010/03/01$  v1.8]

• Compatibility with ini-TEX.

# 6 Index

Numbers written in italic refer to the page where the corresponding entry is described; numbers underlined refer to the code line of the definition; plain numbers refer to the code lines where the entry is used.

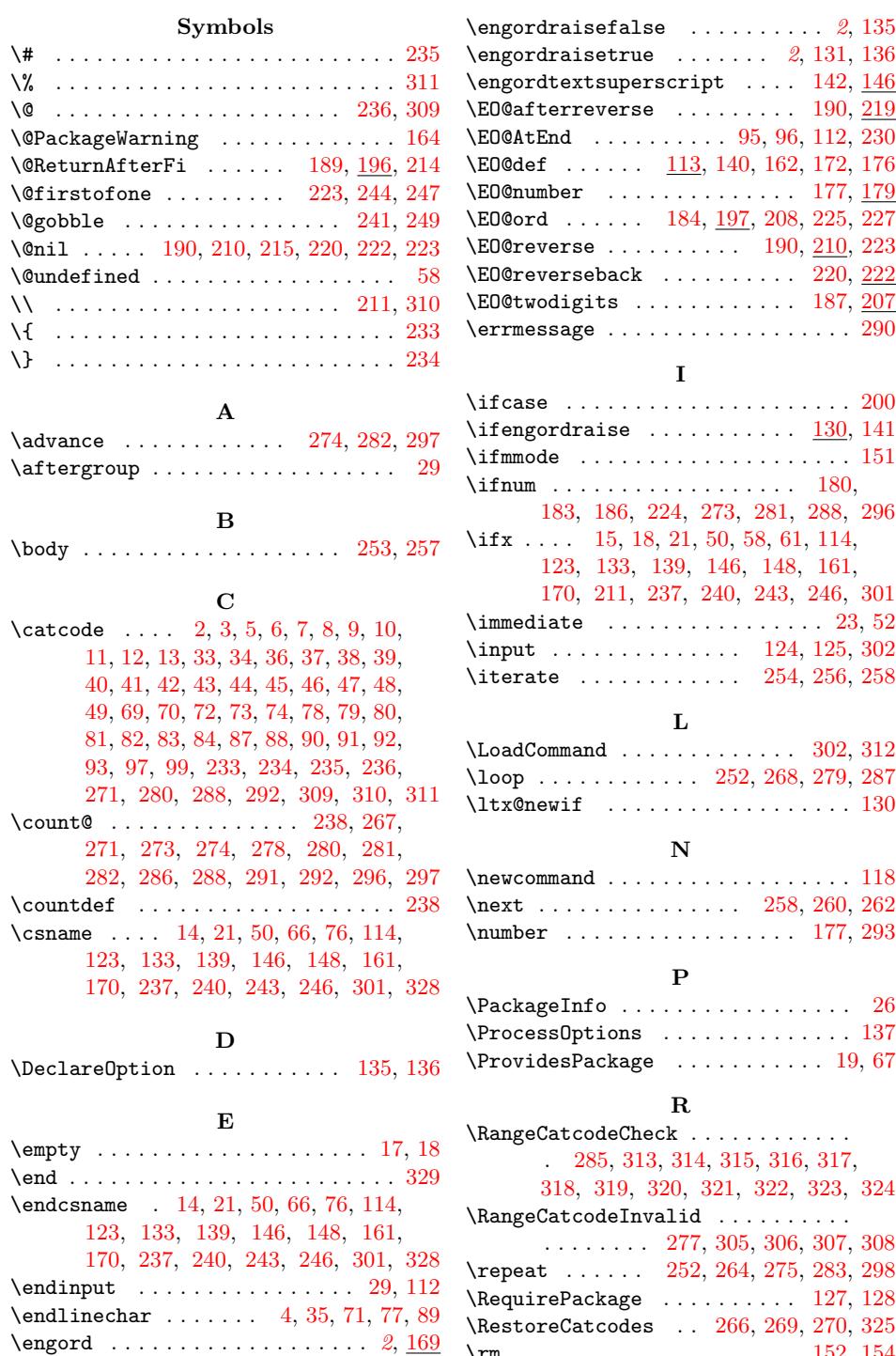

# \rm . . . . . . . . . . [. . . .](#page-7-36) [. . .](#page-8-29) [. . .](#page-8-30) [152,](#page-8-31) [154](#page-8-32) [S](#page-7-29)

#### \space ............. [291,](#page-7-38) [292,](#page-4-20) [300](#page-4-21)

 $\begin{array}{ccc} \text{Nengorderror} & \ldots & \ldots & 2, 161, 181 \end{array}$  $\begin{array}{ccc} \text{Nengorderror} & \ldots & \ldots & 2, 161, 181 \end{array}$  $\begin{array}{ccc} \text{Nengorderror} & \ldots & \ldots & 2, 161, 181 \end{array}$  $\begin{array}{ccc} \text{Nengorderror} & \ldots & \ldots & 2, 161, 181 \end{array}$  $\begin{array}{ccc} \text{Nengorderror} & \ldots & \ldots & 2, 161, 181 \end{array}$ \engor[dlet](#page-5-5)[ters](#page-7-23) ..... 2, [139](#page-7-25), [163](#page-8-11), [199](#page-8-12) \engordnumber [.](#page-2-31)........ 2, [1](#page-3-28)[73](#page-2-29)[,](#page-3-29) [176](#page-4-9)

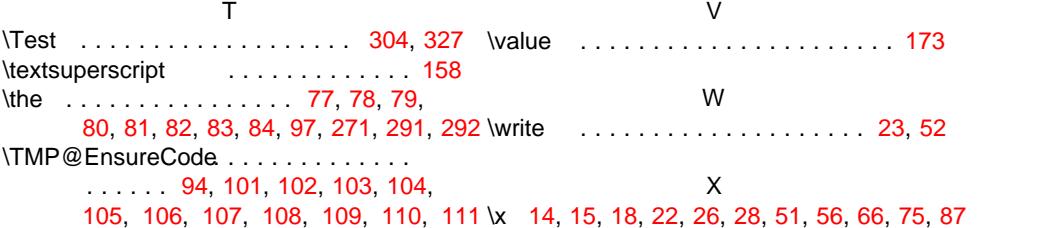